IBM Developer for z Systems Version 14.1

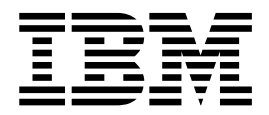

# Release Notes

IBM Developer for z Systems Version 14.1

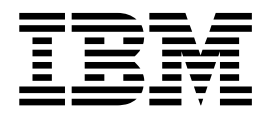

# Release Notes

**Note**

Before using this information, be sure to read the general information under ["Notices" on page 9.](#page-12-0)

#### **Twelfth edition (September, 2017)**

This edition applies to Developer for z Systems and to all subsequent releases and modifications until otherwise indicated in new editions.

Order publications by phone or fax. IBM Software Manufacturing Solutions takes publication orders between 8:30 a.m. and 7:00 p.m. eastern standard time (EST). The phone number is (800) 879-2755. The fax number is (800) 445-9269. Faxes should be sent Attn: Publications, 3rd floor.

You can also order publications through your IBM representative or the IBM branch office serving your locality. Publications are not stocked at the address below.

IBM welcomes your comments. You can send your comments by mail to the following address:

IBM Corporation Attn: Information Development Department 53NA Building 501 P.O.Box 12195 Research Triangle Park NC 27709-2195. USA

When you send information to IBM, you grant IBM a nonexclusive right to use or distribute the information in any way it believes appropriate without incurring any obligation to you.

Note to U.S. Government Users Restricted Rights - Use, duplication or disclosure restricted by GSA ADP Schedule Contract with IBM Corp.

#### **© Copyright IBM Corporation 1992, 2017.**

US Government Users Restricted Rights – Use, duplication or disclosure restricted by GSA ADP Schedule Contract with IBM Corp.

# **Part 1. About this release**

# **Contents**

- "Description"
- "Announcement"
- ["System requirements" on page 2](#page-5-0)
- v ["Installing Developer for z Systems" on page 2](#page-5-0)
- ["Known problems" on page 2](#page-5-0)
- ["IBM Rational Software Support" on page 3](#page-6-0)

### **Description**

IBM® Developer for z Systems™ consists of a common workbench and an integrated set of tools that support end-to-end, model-based development, runtime testing, and rapid deployment of simple and complex applications. It offers an integrated development environment (IDE) with advanced, easy-to-use tools and features to help WebSphere®, CICS®, and IMS™ developers rapidly analyze, design, code, debug, and deploy complex applications.

For more information on the enhancements and added function in Developer for z Systems, see the "What's new" topic in the [Developer for z Systems IBM](http://www.ibm.com/support/knowledgecenter/SSQ2R2/rdz_welcome.html) [Knowledge Center \(http://www.ibm.com/support/knowledgecenter/SSQ2R2/](http://www.ibm.com/support/knowledgecenter/SSQ2R2/rdz_welcome.html) [rdz\\_welcome.html\).](http://www.ibm.com/support/knowledgecenter/SSQ2R2/rdz_welcome.html)

For more information about the Developer for z Systems family of products, see the [Developer for z Systems family of products](http://www.ibm.com/software/products/us/en/developer) (http://www.ibm.com/software/ products/us/en/developer) website.

# **Accessibility features in Adobe Acrobat Reader**

For information about the accessibility features in Adobe Acrobat Reader, see [Adobe Acrobat Reader Help and Accessibility features](http://helpx.adobe.com/reader/using/accessibility-features.html) (http://helpx.adobe.com/ reader/using/accessibility-features.html).

For information about setting the accessibility preferences, see [Reading PDF files](https://helpx.adobe.com/acrobat/using/reading-pdfs-reflow-accessibility-features.html) [with reflow and accessibility features](https://helpx.adobe.com/acrobat/using/reading-pdfs-reflow-accessibility-features.html) (https://helpx.adobe.com/acrobat/using/ reading-pdfs-reflow-accessibility-features.html).

For information about using the keyboard to navigate a PDF file in Adobe Acrobat Reader, go to the Adobe Acrobat Reader help and see [Keyboard shortcuts](https://helpx.adobe.com/acrobat/using/keyboard-shortcuts.html) (https://helpx.adobe.com/acrobat/using/keyboard-shortcuts.html).

# **Announcement**

The Developer for z Systems announcement is available on the [Developer for z](http://www-01.ibm.com/support/docview.wss?uid=swg27048563) Systems [\(http://www-01.ibm.com/support/docview.wss?uid=swg27048563\)](http://www-01.ibm.com/support/docview.wss?uid=swg27048563) library [page.](http://www-01.ibm.com/support/docview.wss?uid=swg27048563) To view the Developer for z Systems announcement, go to the website, click the appropriate version tab, and then select the **Announcement Letter**.

The Announcement Letter contains the following information:

• Product description, including a description of new functions

- <span id="page-5-0"></span>• Product positioning statement
- Packaging and ordering details
- International compatibility information

### **System requirements**

For a complete listing of the Developer for z Systems hardware and software requirements including prerequisites and co-requisites, see [IBM Developer for z](http://www-01.ibm.com/support/docview.wss?uid=swg27050090) [Systems detailed system requirements.](http://www-01.ibm.com/support/docview.wss?uid=swg27050090)

For client installation information, see the information in the *IBM Developer for z Systems Installation Guide (GI11-8297)*. For Host installation information, see the information in the *IBM Developer for z Systems Host Configuration Guide (SC27-8577)*.

For the most up-to-date versions of the complete documentation, including installation instructions, white papers, podcasts, case studies, and tutorials, see the [Developer for z Systems library page](http://www-01.ibm.com/support/docview.wss?uid=swg27048563) (http://www-01.ibm.com/support/ [docview.wss?uid=swg27048563\)](http://www-01.ibm.com/support/docview.wss?uid=swg27048563).

# **Installing Developer for z Systems**

For information about installing the help content locally for Developer for z Systems , see ["Installing help content locally on your computer or on an intranet](#page-8-0) [server," on page 5](#page-8-0)

For information about installing and configuring Developer for z Systems, see the following documents:

- v **z/OS® host installation**: *Program Directory for Developer for z Systems*
- v **Detailed z/OS host configuration**: *IBM Developer for z Systems Host Configuration Guide*
- v **Background and supporting z/OS host configuration information**: *IBM Developer for z Systems Host Configuration Reference Guide*
- v **Client installation**: *IBM Developer for z Systems Installation Guide*

**Note:** The installation and configuration guides are available on the [Developer for](http://www-01.ibm.com/support/docview.wss?uid=swg27048563) z Systems library page [\(http://www-01.ibm.com/support/](http://www-01.ibm.com/support/docview.wss?uid=swg27048563) [docview.wss?uid=swg27048563\)](http://www-01.ibm.com/support/docview.wss?uid=swg27048563) and on the [Developer for z Systems IBM](http://www-01.ibm.com/support/knowledgecenter/SSQ2R2/rdz_welcome.html) [Knowledge Center \(http://www-01.ibm.com/support/knowledgecenter/SSQ2R2/](http://www-01.ibm.com/support/knowledgecenter/SSQ2R2/rdz_welcome.html) [rdz\\_welcome.html\).](http://www-01.ibm.com/support/knowledgecenter/SSQ2R2/rdz_welcome.html)

**Note:** For the most up-to-date versions of the complete documentation, including installation instructions, white papers, podcasts, case studies, and tutorials, see the library page on the [Developer for z Systems library page](http://www-01.ibm.com/support/docview.wss?uid=swg27048563) (http://www-01.ibm.com/ [support/docview.wss?uid=swg27048563\)](http://www-01.ibm.com/support/docview.wss?uid=swg27048563).

#### **Known problems**

Known problems are recorded as individual documents in the support knowledge base. As problems are discovered and resolved, the knowledge base is updated and maintained with new information. By searching the knowledge base, you can quickly find workarounds or solutions to problems.

To learn about the known limitations in this update, and any workarounds that are available, see the [search results for Developer for z Systems technotes.](http://www.ibm.com/search/csass/search?q=Rational%20Developer%20for%20System%20z&filter=%2Bibmcontenttypeid:CT741%20%2Bcollection:stgsysx,dblue,ic,pubs,devrel1%20%2Blanguage:en&prod=U995901O13071N99&prod=P513393Z20918K16~0&prod=S596442G01212Y46~0&prod=G771027D69058Q11~0&prod=X569059Q31706W05~0&prod=Z977929Z25787W20~0&sn=spe&lang=en&sortby=-moddate&o=0#q%253dRational%2520Developer%2520for%2520System%2520z%2526filter%253d%252btsswrelease%253a8vvv0vvv1%2520%252bibmcontenttypeid%253aCT741%2520%252bcollection%253astgsysx%252cdblue%252cic%252cpubs%252cdevrel1%2520%252blanguage%253aen%2526prod%253dU995901O13071N99%2526prod%253dP513393Z20918K16~0%2526prod%253dS596442G01212Y46~0%2526prod%253dG771027D69058Q11~0%2526prod%253dX569059Q31706W05~0%2526prod%253dZ977929Z25787W20~0%2526sn%253dspe%2526lang%253den%2526sortby%253d-moddate%2526o%253d0)

<span id="page-6-0"></span>**Note:** With the following RSS feed, you can stay up-to-date with the latest content created for Developer for z Systems. Feeds are updated throughout the day.

[Latest updates for Developer for z Systems](http://www-947.ibm.com/systems/support/myfeed/xmlfeeder.wss?feeder.requid=feeder.create_public_feed&feeder.feedtype=RSS&feeder.maxfeed=25&OC=SSQ2R2&feeder.subdefkey=swgrat&feeder.channel.title=Rational%20Developer%20for%20System%20z&feeder.channel.descr=The%20latest%20updates%20about%20Rational%20Developer%20for%20System%20)

# **IBM Rational® Software Support**

For contact information and guidelines or reference materials, read the *[IBM](http://www-304.ibm.com/support/customercare/sas/f/handbook/home.html) Software Support Handbook* [\(http://www.ibm.com/support/customercare/sas/f/](http://www-304.ibm.com/support/customercare/sas/f/handbook/home.html) [handbook/home.html\)](http://www-304.ibm.com/support/customercare/sas/f/handbook/home.html).

For FAQs, lists of known problems and fixes, and other support information, visit the [product support page for Developer for z Systems.](http://www.ibm.com/search/csass/search?q=Rational%20Developer%20for%20System%20z&filter=%20%2Bibmcontenttypeid:CT741%20%2Bcollection:stgsysx,dblue,ic,pubs,devrel1%20%2Blanguage:en&prod=U995901O13071N99&prod=P513393Z20918K16~0&prod=S596442G01212Y46~0&prod=G771027D69058Q11~0&prod=X569059Q31706W05~0&prod=Z977929Z25787W20~0&sn=spe&lang=en&sortby=-moddate&o=0)

For product news, events, and other information, visit the product home page for the Developer family of products [\(http://www-03.ibm.com/software/products/us/](http://www-03.ibm.com/software/products/us/en/developer) [en/developer\)](http://www-03.ibm.com/software/products/us/en/developer).

Before you contact IBM Software Support, gather the background information that you need to describe your problem. When describing a problem to an IBM software support specialist, be as specific as possible and include all relevant information so that the specialist can help you solve the problem. To save time, know the answers to these questions:

- What software versions were you running when the problem occurred?
- Do you have logs, traces, or messages that are related to the problem?
- Can you reproduce the problem? If so, what steps do you take to reproduce it?
- v Is there a workaround for the problem? If so, be prepared to describe the workaround.

# <span id="page-8-0"></span>**Installing help content locally on your computer or on an intranet server**

The default for help delivery draws content from the web dynamically. With this remote help, you always have the latest content available from within the product. If you are not going to use remote help to access the help content from the web, you must install the help content locally.

# **About this task**

For additional information about installing and configuring help, see [Configuring](http://www.ibm.com/support/knowledgecenter/SSQ2R2_14.1.0/com.ibm.help.common.remote.nolhu.doc/topics/c_configuring_help.html) [help content for Eclipse client applications.](http://www.ibm.com/support/knowledgecenter/SSQ2R2_14.1.0/com.ibm.help.common.remote.nolhu.doc/topics/c_configuring_help.html)

To install the help content locally, see one of these topics:

- v To install the help content on the workstation, see [Installing local help on your](http://www.ibm.com/support/knowledgecenter/SSQ2R2_14.1.0/com.ibm.help.common.remote.nolhu.doc/topics/t_configure_local_help.html) [computer.](http://www.ibm.com/support/knowledgecenter/SSQ2R2_14.1.0/com.ibm.help.common.remote.nolhu.doc/topics/t_configure_local_help.html)
- v To install the help content on an intranet server, see [Setting up help content on](http://www.ibm.com/support/knowledgecenter/SSQ2R2_14.1.0/com.ibm.help.common.remote.nolhu.doc/topics/t_setup_intranet.html) [an intranet server.](http://www.ibm.com/support/knowledgecenter/SSQ2R2_14.1.0/com.ibm.help.common.remote.nolhu.doc/topics/t_setup_intranet.html)

# **Part 2. Appendixes**

# <span id="page-12-0"></span>**Notices**

This information was developed for products and services offered in the US. This material might be available from IBM in other languages. However, you may be required to own a copy of the product or product version in that language in order to access it.

IBM may not offer the products, services, or features discussed in this document in other countries. Consult your local IBM representative for information on the products and services currently available in your area. Any reference to an IBM product, program, or service is not intended to state or imply that only that IBM product, program, or service may be used. Any functionally equivalent product, program, or service that does not infringe any IBM intellectual property right may be used instead. However, it is the user's responsibility to evaluate and verify the operation of any non-IBM product, program, or service.

IBM may have patents or pending patent applications covering subject matter described in this document. The furnishing of this document does not grant you any license to these patents. You can send license inquiries, in writing, to:

*IBM Director of Licensing IBM Corporation North Castle Drive, MD-NC119 Armonk, NY 10504-1785 US*

For license inquiries regarding double-byte character set (DBCS) information, contact the IBM Intellectual Property Department in your country or send inquiries, in writing, to:

*Intellectual Property Licensing Legal and Intellectual Property Law IBM Japan Ltd. 19-21, Nihonbashi-Hakozakicho, Chuo-ku Tokyo 103-8510, Japan*

INTERNATIONAL BUSINESS MACHINES CORPORATION PROVIDES THIS PUBLICATION "AS IS" WITHOUT WARRANTY OF ANY KIND, EITHER EXPRESS OR IMPLIED, INCLUDING, BUT NOT LIMITED TO, THE IMPLIED WARRANTIES OF NON-INFRINGEMENT, MERCHANTABILITY OR FITNESS FOR A PARTICULAR PURPOSE. Some jurisdictions do not allow disclaimer of express or implied warranties in certain transactions, therefore, this statement may not apply to you.

This information could include technical inaccuracies or typographical errors. Changes are periodically made to the information herein; these changes will be incorporated in new editions of the publication. IBM may make improvements and/or changes in the product(s) and/or the program(s) described in this publication at any time without notice.

Any references in this information to non-IBM websites are provided for convenience only and do not in any manner serve as an endorsement of those websites. The materials at those websites are not part of the materials for this IBM product and use of those websites is at your own risk.

IBM may use or distribute any of the information you provide in any way it believes appropriate without incurring any obligation to you.

Licensees of this program who wish to have information about it for the purpose of enabling: (i) the exchange of information between independently created programs and other programs (including this one) and (ii) the mutual use of the information which has been exchanged, should contact:

*IBM Director of Licensing IBM Corporation North Castle Drive, MD-NC119 Armonk, NY 10504-1785 US*

Such information may be available, subject to appropriate terms and conditions, including in some cases, payment of a fee.

The licensed program described in this document and all licensed material available for it are provided by IBM under terms of the IBM Customer Agreement, IBM International Program License Agreement or any equivalent agreement between us.

The performance data and client examples cited are presented for illustrative purposes only. Actual performance results may vary depending on specific configurations and operating conditions.

Information concerning non-IBM products was obtained from the suppliers of those products, their published announcements or other publicly available sources. IBM has not tested those products and cannot confirm the accuracy of performance, compatibility or any other claims related to non-IBMproducts. Questions on the capabilities of non-IBM products should be addressed to the suppliers of those products.

Statements regarding IBM's future direction or intent are subject to change or withdrawal without notice, and represent goals and objectives only.

This information contains examples of data and reports used in daily business operations. To illustrate them as completely as possible, the examples include the names of individuals, companies, brands, and products. All of these names are fictitious and any similarity to actual people or business enterprises is entirely coincidental.

#### COPYRIGHT LICENSE:

This information contains sample application programs in source language, which illustrate programming techniques on various operating platforms. You may copy, modify, and distribute these sample programs in any form without payment to IBM, for the purposes of developing, using, marketing or distributing application programs conforming to the application programming interface for the operating platform for which the sample programs are written. These examples have not been thoroughly tested under all conditions. IBM, therefore, cannot guarantee or imply reliability, serviceability, or function of these programs. The sample

programs are provided "AS IS", without warranty of any kind. IBM shall not be liable for any damages arising out of your use of the sample programs.

# **Programming interface information**

# **Trademarks**

IBM, the IBM logo, and ibm.com are trademarks or registered trademarks of International Business Machines Corp., registered in many jurisdictions worldwide. Other product and service names might be trademarks of IBM or other companies. A current list of IBM trademarks is available on the web at "Copyright and trademark information" at [www.ibm.com/legal/copytrade.shtml.](http://www.ibm.com/legal/us/en/copytrade.shtml)

# **Terms and conditions for product documentation**

Permissions for the use of these publications are granted subject to the following terms and conditions.

### **Applicability**

These terms and conditions are in addition to any terms of use for the IBM website.

### **Personal use**

You may reproduce these publications for your personal, noncommercial use provided that all proprietary notices are preserved. You may not distribute, display or make derivative work of these publications, or any portion thereof, without the express consent of IBM.

#### **Commercial use**

You may reproduce, distribute and display these publications solely within your enterprise provided that all proprietary notices are preserved. You may not make derivative works of these publications, or reproduce, distribute or display these publications or any portion thereof outside your enterprise, without the express consent of IBM.

#### **Rights**

Except as expressly granted in this permission, no other permissions, licenses or rights are granted, either express or implied, to the publications or any information, data, software or other intellectual property contained therein.

IBM reserves the right to withdraw the permissions granted herein whenever, in its discretion, the use of the publications is detrimental to its interest or, as determined by IBM, the above instructions are not being properly followed.

You may not download, export or re-export this information except in full compliance with all applicable laws and regulations, including all United States export laws and regulations.

IBM MAKES NO GUARANTEE ABOUT THE CONTENT OF THESE PUBLICATIONS. THE PUBLICATIONS ARE PROVIDED "AS-IS" AND WITHOUT WARRANTY OF ANY KIND, EITHER EXPRESSED OR IMPLIED, INCLUDING

# BUT NOT LIMITED TO IMPLIED WARRANTIES OF MERCHANTABILITY, NON-INFRINGEMENT, AND FITNESS FOR A PARTICULAR PURPOSE.

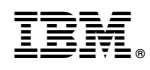

Printed in USA

GI13-1509-11

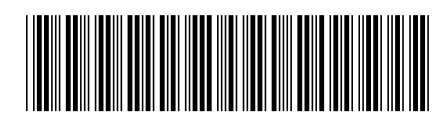